## **Fachzuordnung**

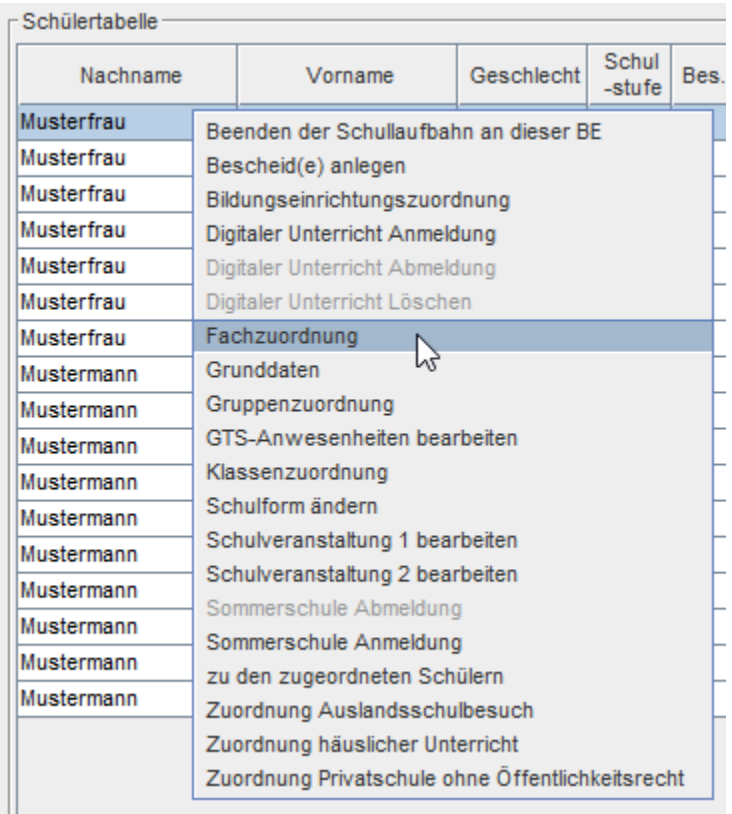

Durch Klassen- und Gruppenzuordnungen erhalten Schüler Zugriff auf alle zugewiesenen Fächer der jeweiligen Klassen und Gruppen. Da es aber durchaus sein kann, dass einige Schüler nicht an allen Fächern teilnehmen, gibt es die Funktion **Fachzuordnung.**  Hier können einzelne Fächer von einem oder mehreren Schülern entfernt werden. In der Notenverwaltung sind Sie danach nicht mehr beurteilbar. (hellgrau hinterlegt)

**WICHTIG:** Fächer die schon Noten eingetragen haben können nicht zu den **nicht zugewiesenen Fächern** verschoben werden. Zuerst müssten die Beurteilungen entfernt werden.

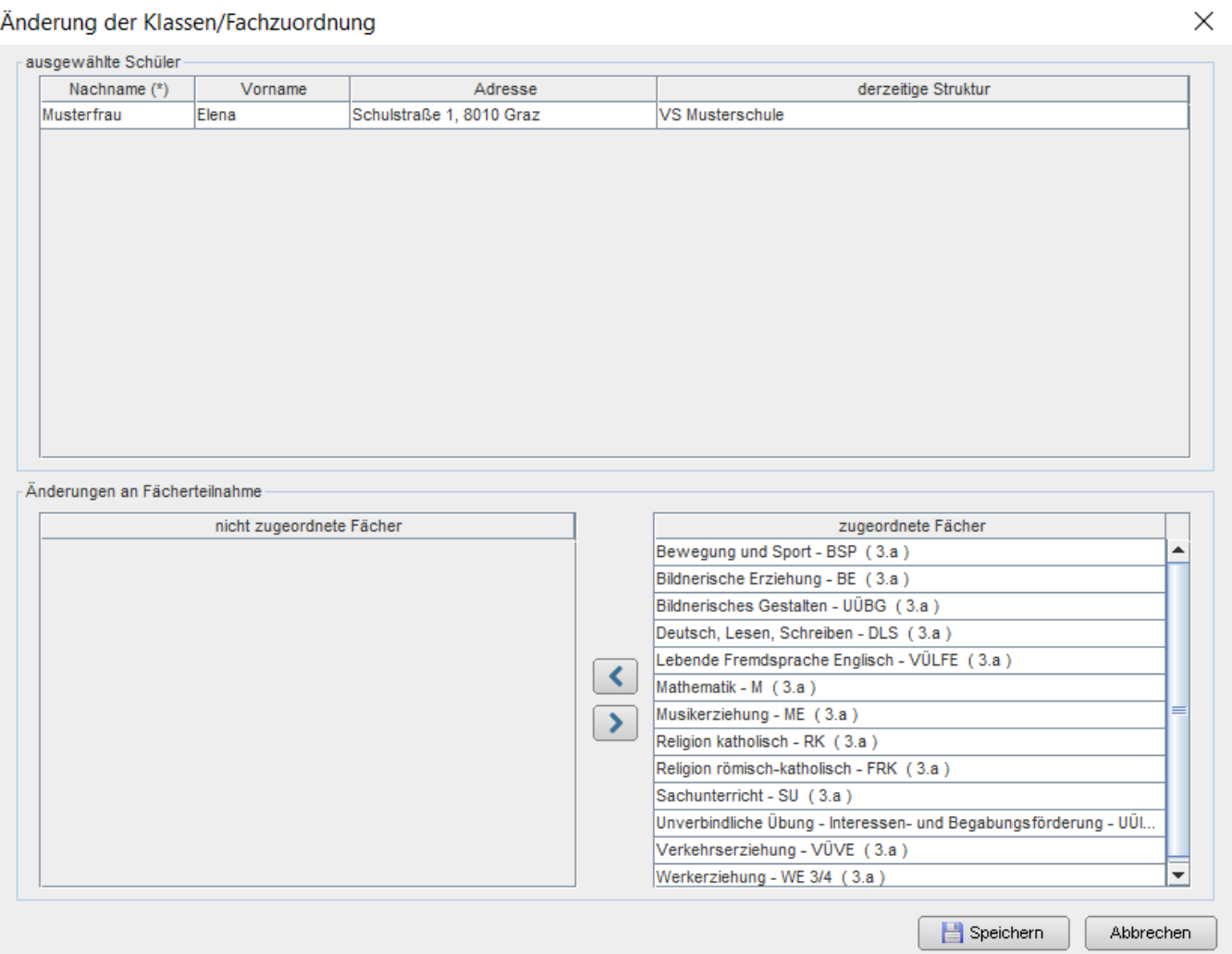